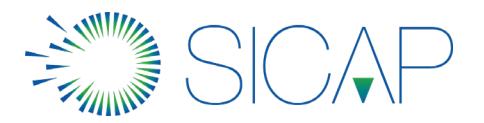

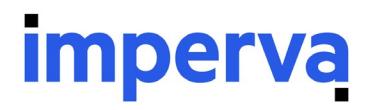

# **DSC** Database Security and Compliance Version 13.0

## **Overview**

In this 4 day hands-on course, students will learn:

- The key features and benefits of having Imperva's Database Security Solution (DBS)in your environment
- HowDBSoperates and base functionality
- Hands-on navigation of the DBS Web User interface
- How to evaluate yourreadiness for a DBS deployment
- How to complete standard database configuration tasks
- How to run DB Database Classification scans
- How to create a Database Security policy
- How to create database profiles and audit the database
- How to troubleshoot basic DBS implementation and configuration issue

# Course Length

4 days

# Who Should Attend

This course is intended for database administrators, security administrators, security engineers responsible for configuring, securing and monitoring their database applications with Imperva Database Security and Compliance.

### **Prerequisites**

Before taking this course, you should have the following skills:

- General understanding of application layer security concepts, application layer Web, and/or database protocols.
- Experience implementing or managing data center security or database applications.
- ImpervaSecurity Administration is recommended

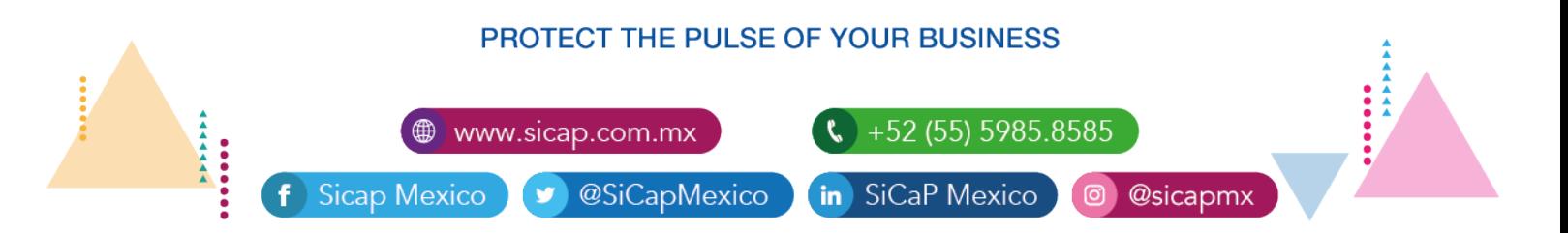

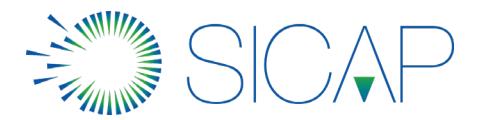

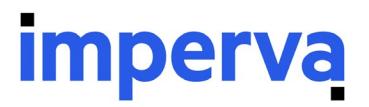

## Lesson Objectives

Lesson 1: Course Introduction

- Become familiar with the presentation of the training materials
- Learn to use the Imperva training portal to find supplemental course materials

Lesson 2: Imperva Database Security Introduction

- Relate the purpose of DBS and how it functions
- Recognize DBS components and various implementation network architectures
- Describe how data flows and is handled by DBS
- List the software and hardware requirements of DBS
- Relate key features of DBS and their benefits

Lesson 3: DBS Web UI Navigation

- Log into your lab environmentand start VMs
- Relate the lap topology and purpose of each component
- Login to the Imperva DBS Web UI
- Navigate the various Imperva DBSUI workspaces and explain the purpose
- Create a Service and default Application
- Discover and secure previously unknown servers on the network
- Add discovered servers to a Site

Lesson 4: Initial DBS Security Configuration

- Explain Site Tree navigation and hierarchy
- Validate Site Tree configuration and objects
- Navigate the Agent Workbench and configuration views
- Configure a Default DB connection
- Test the Default DB connection

Lesson 5: Database Data Classification Scans

**Sicap Mexico** 

Explain the need for Data Classification scans

www.sicap.com.mx

@SiCapMexico

### PROTECT THE PULSE OF YOUR BUSINESS

+52 (55) 5985.8585

@sicapmx

in SiCaP Mexico

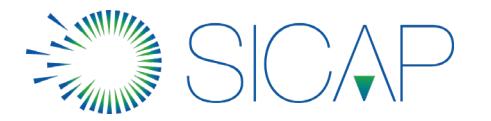

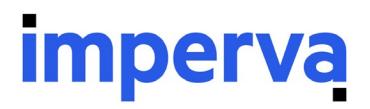

- Relate how sensitive data is found and classified
- Create a Scan Profile
- Create and run a Data Classification scan

Lesson 6: Database Security Policies

- Describe the purpose a security policy
- Locate and identify pre-defined and default security policies
- Identify various security policy types
- Deconstruct security policies and explain how they function
- Modify security policies

Lesson 7: Database Profiling

- Describe the purpose of a database profile and an application's profile policy
- Explain dynamic profiling
- Specify the various profile modes
- Create a User Group profile

Lesson 8: Database Auditing

- Describe the purpose of Auditing and how it is used
- Work with Audit views and filters
- Identify components of Audit policies
- Create and Audit Policy
- Analyze Audit Data
- Create an Audit Report

Lesson 9: Troubleshooting

- Follow instructions on how to gather data for escalation to Imperva support organization
- Relate the methodology for troubleshooting Imperva products
- Complete troubleshooting scenarios

Lesson 10: Capstone Lab Exercise

### PROTECT THE PULSE OF YOUR BUSINESS

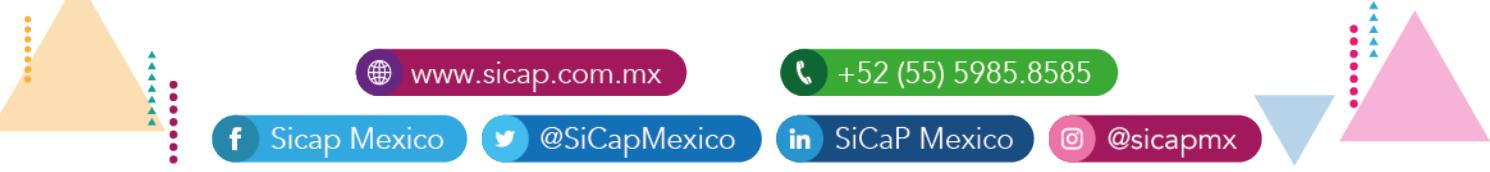

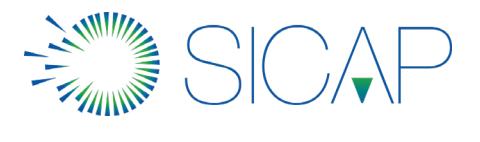

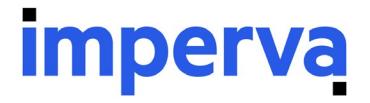

The Capstone Exercise challenges students to perform a series of tasks designed to help students reinforce learning by recalling and applying the concepts and skills presented during the class.

## PROTECT THE PULSE OF YOUR BUSINESS

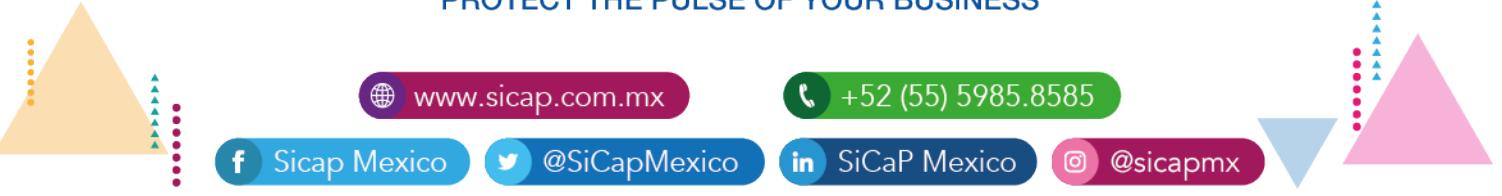